### **PRÉSENTATION DU MODULE**

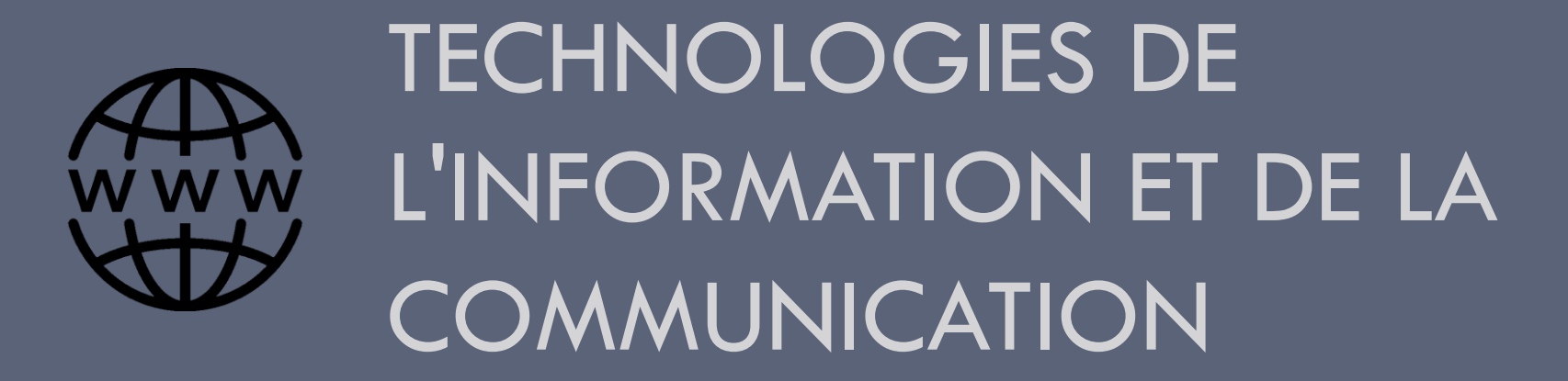

**Enseignant**: BOUNOUNI Mahdi

**1**

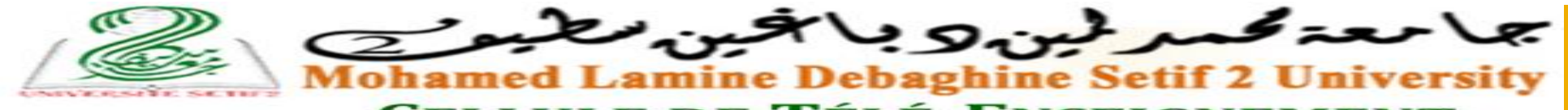

ELLULE DE TÉLÉ-ENSEIGNEMENT

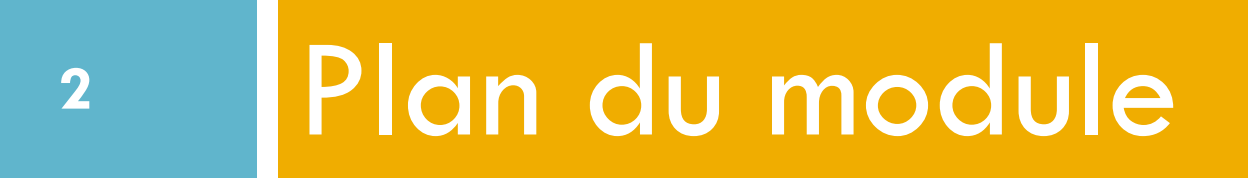

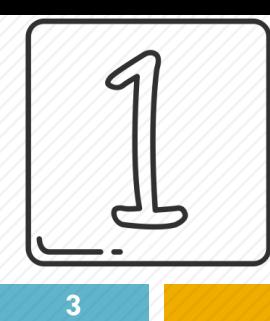

## Matériel informatique

- □ Technologies de l'informations et de la communication
- Ordinateur: définition
- Composants de base d'un ordinateur
- Périphérique d'entrée/sortie
- Performance d'un ordinateur
- Supports de stockage

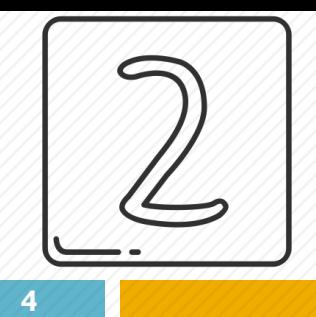

# Communication informatique

Fibre optique, c'est quoi ?

- **E** Connectivité mobile
	- Wi-Fi
	- **Bluetooth**
	- 3G
	- $\Box$ 4G $\rightarrow$  5G
	- **DGPS**

Electronique Mail (email)

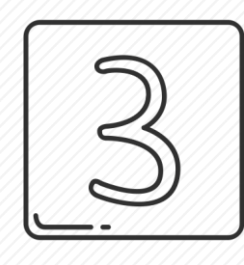

**5**

## Internet Notions théoriques & Sécurité

- □ Internet, c'est quoi ?
- À quoi sert Internet ?
- Histoire d'internet
- Structure d'une adresse Web URL
- Navigateurs Web
- Moteurs de recherche
- Internet, comment ça fonctionne ?

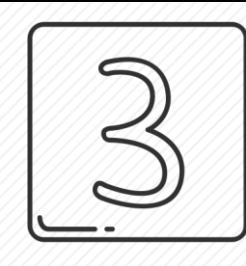

**6**

### Internet Notions théoriques & Sécurité

Sécurité des sites Web

Virus

- Les chevaux de Troie
- Control parental

Mot de passe : bonnes pratiques

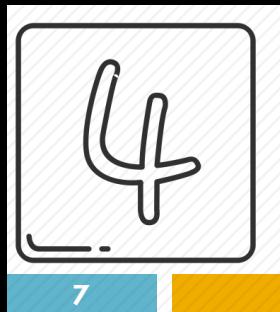

### Email: création et utilisation

- □ Étapes de création d'un compte GMAIL
- Ghamps d'un email
- □ Pièces jointes
- Manipulation des emails
- Comment rédiger un mail

### **8** Recherche d'information sur Google

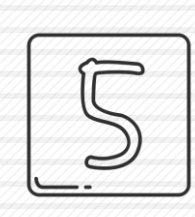

Vous utilisez sans doute Google plusieurs fois par jour. Dans la plupart des cas, vous saisissez simplement un ou plusieurs mots dans le champ de recherche. Attendez-vous à être agréablement surpris par les astuces que Google vous réserve.

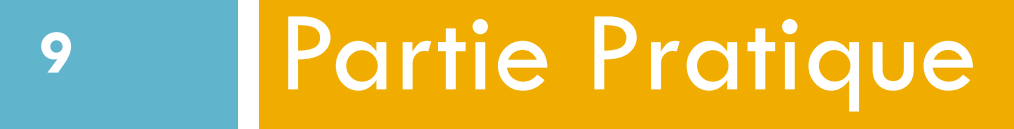

# Guide de rédaction d'un mémoire de Master sous Microsoft Word

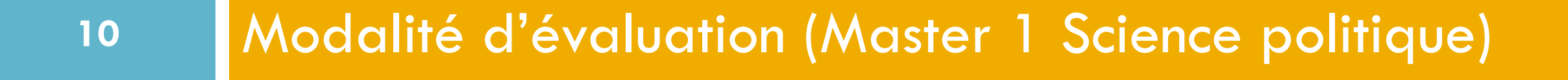

# Examen à travers des QCM

Examen Pratique

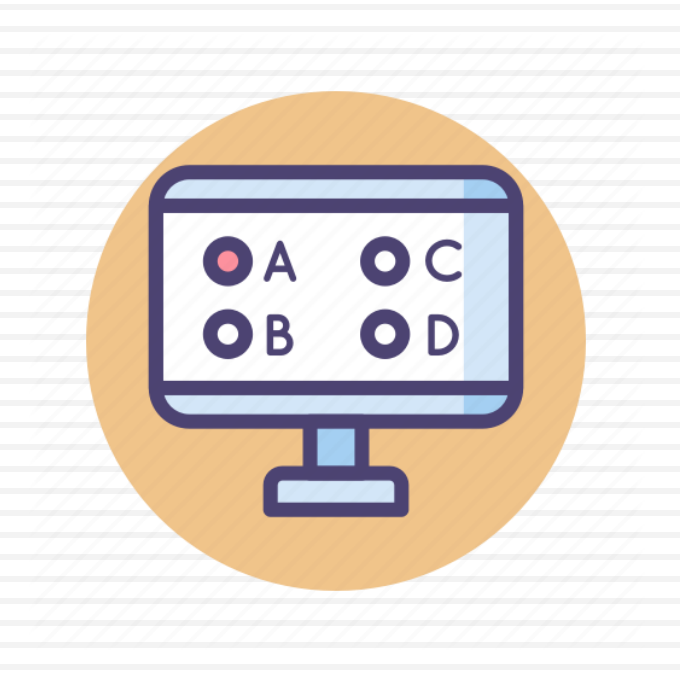

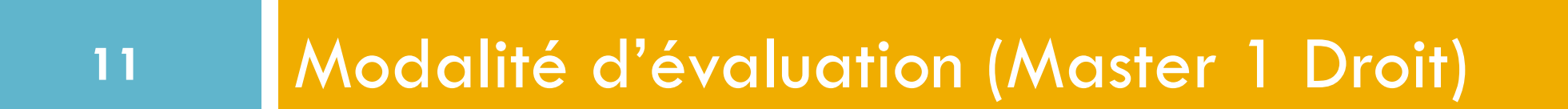

# Examen à travers des QCM Examen Pratique

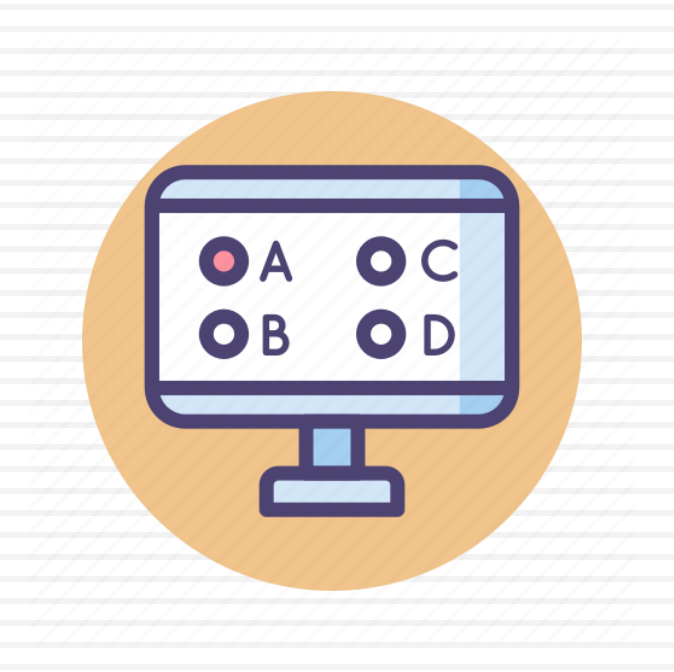